# Регулярные выражения

- 1. Язык регулярных выражений в Python
- 2. Модуль для работы с регулярными выражениями

## Литература

- 1. Марк Саммерфилд. Программирование на Python 3. (С. 525-552)
- 2. https://docs.python.org/3/library/re.html
- 3. http://www.rexegg.com/
- 4. https://habr.com/ru/post/349860/

#### **1. Язык регулярных выражений в Python**

2. Модуль для работы с регулярными выражениями

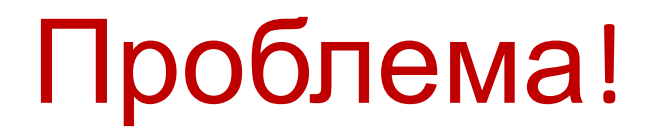

- Тип Строки позволяет выполнять над строками различные *операции*, в том числе *поиск, замену, вставку и удаление подстрок*.
- Но есть классы задач по обработке символьной информации, где стандартных возможностей явно не хватает: проверить текст на соответствие предопределенному шаблону (например, адресу электронной почты), поиск по шаблону *pet\*. ???* и др.

### Регулярное выражение – что это?

Регулярное выражение - это компактная форма записи набора строк, отвечающих требованиям регулярного выражения.

- Регулярное выражение это текстовая строка, которая описывает шаблон, который используется механизмом регулярных выражений для поиска фрагмента текста (или позиций) в исходном тексте, как правило, для проверки, поиска, замены или разделения.
- В состав Python входит модуль *rе*, с помощью которого можно создавать и использовать регулярные выражения.

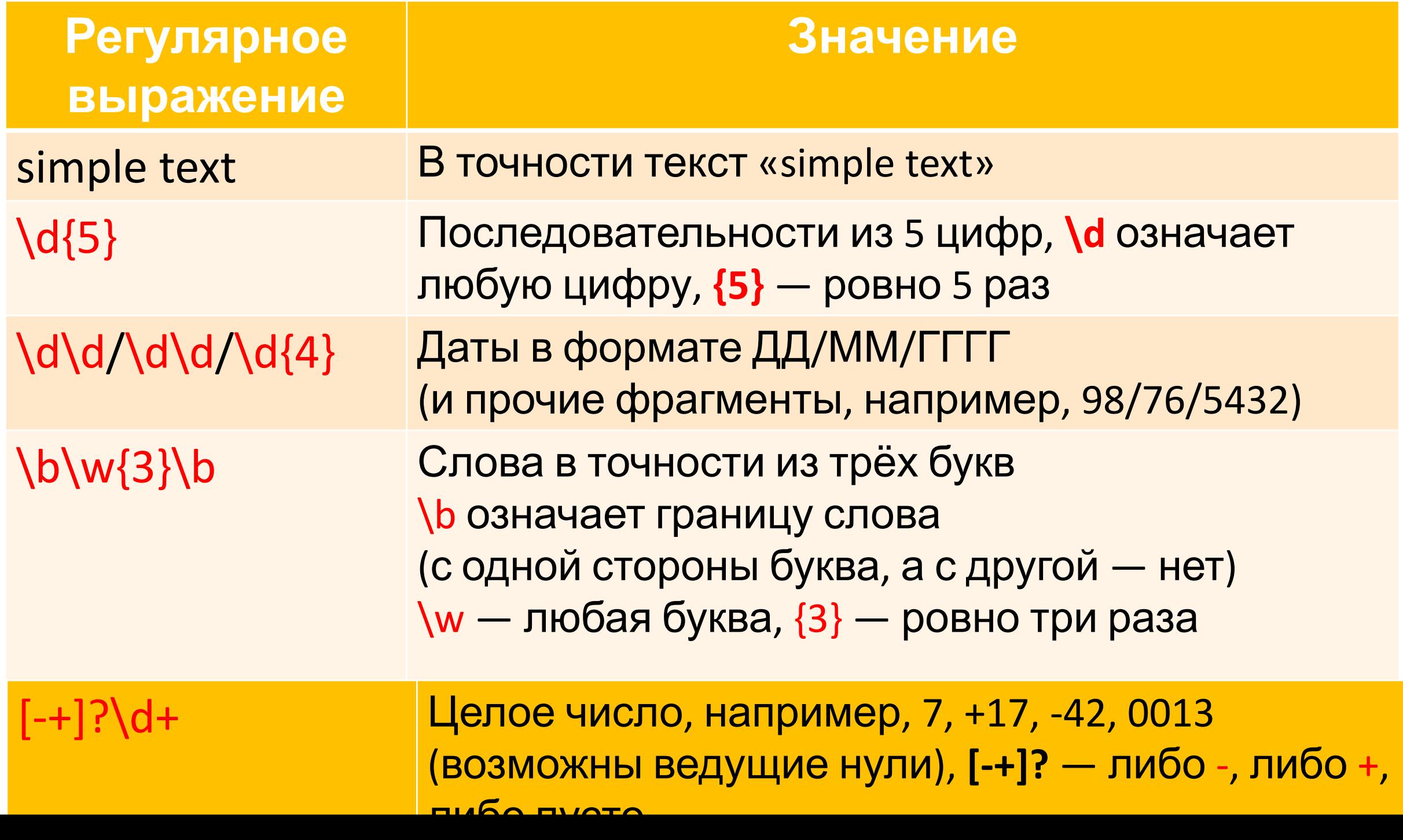

### Регулярное выражение – для чего?

*Проверка:* проверка соответствия фрагментов текста некоторым критериям, например, наличие символа обозначения валюты и последующих за ним цифр.

*Поиск:* поиск подстрок, которые могут иметь несколько форм,

например, поиск подстрок «pet.png», «pet.jpg», «pet.jpeg» или «pet.svg», чтобы при этом не обнаруживались подстроки «carpet. png» и подобные ей.

### Регулярное выражение – для чего?

*Поиск и замена:* замена всего, что совпадает с регулярным выражением, и замена на указанную строку, например, поиск подстроки «устройство передвижения, движимое мускульной силой» и замена подстрокой «велосипед».

 *Разбиение строк:* разбиение строки по точкам совпадения с регулярным выражением, например, разбиение строки по подстроке «: » или «=».

### Спецсимволы

- $\checkmark$  . ^ \$ \* + ? { } [ ] \ | ( )
- ✔ Для написания их просто как символов требуется их *экранировать*, для чего нужно поставить перед ними знак \.

#### **Осторожно - регулярные выражения!** ✔Использовать только там, где они действительно приносят пользу, а не вред. Плохо написанные регулярные выражения работают медленно.

- ✔ Их сложно читать, особенно если *регулярка* написана не лично тобой пять минут назад.
- ✔Даже небольшое изменение задачи (того, что требуется найти) приводит к значительному изменению выражения.
- ✔Это *write only code* (код, который только пишут с нуля, но не читают и не правят).

### Регулярные выражения: как?

Регулярное выражение - это шаблон, по которому выполняется поиск соответствующего фрагмента текста.

Язык описания регулярных выражений состоит из символов двух видов: обычных символов и метасимволов.

 Обычный символ представляет в выражении сам себя, а метасимвол - некоторый *класс символов*.

# Наиболее употребительные

#### метасимволы:

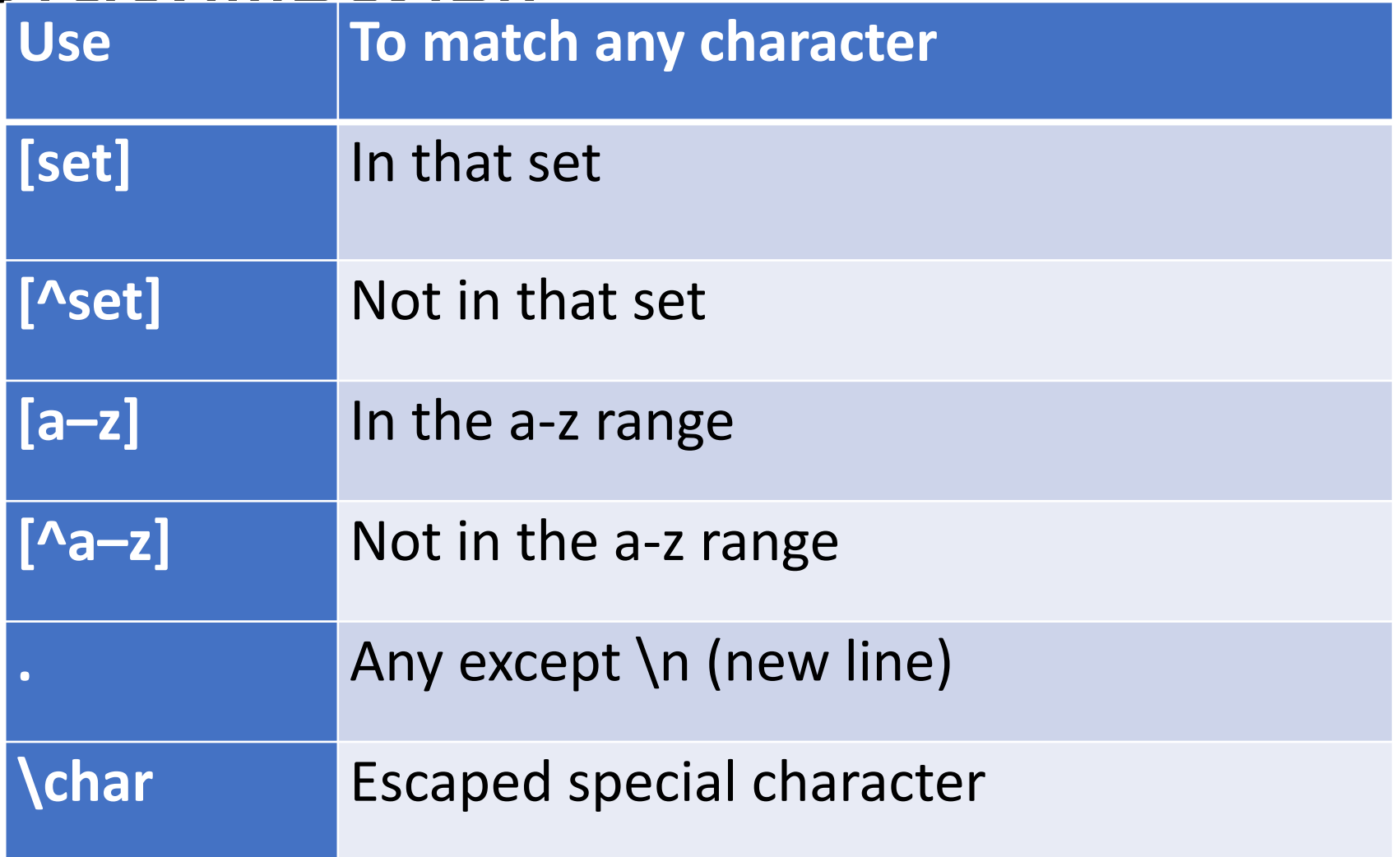

### Примеры

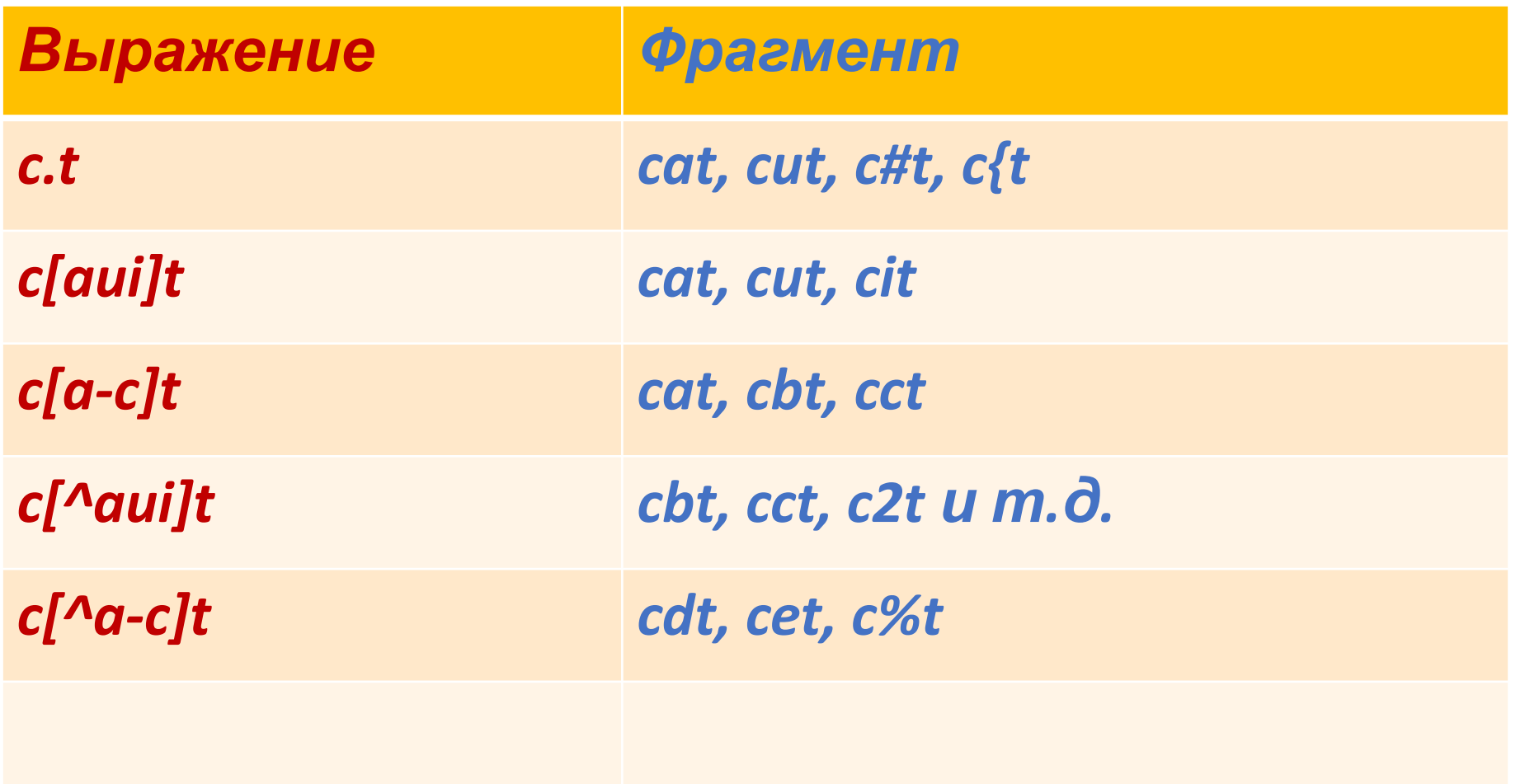

#### **УПРАВЛЯЮЩИЕ СИМВОЛЫ**

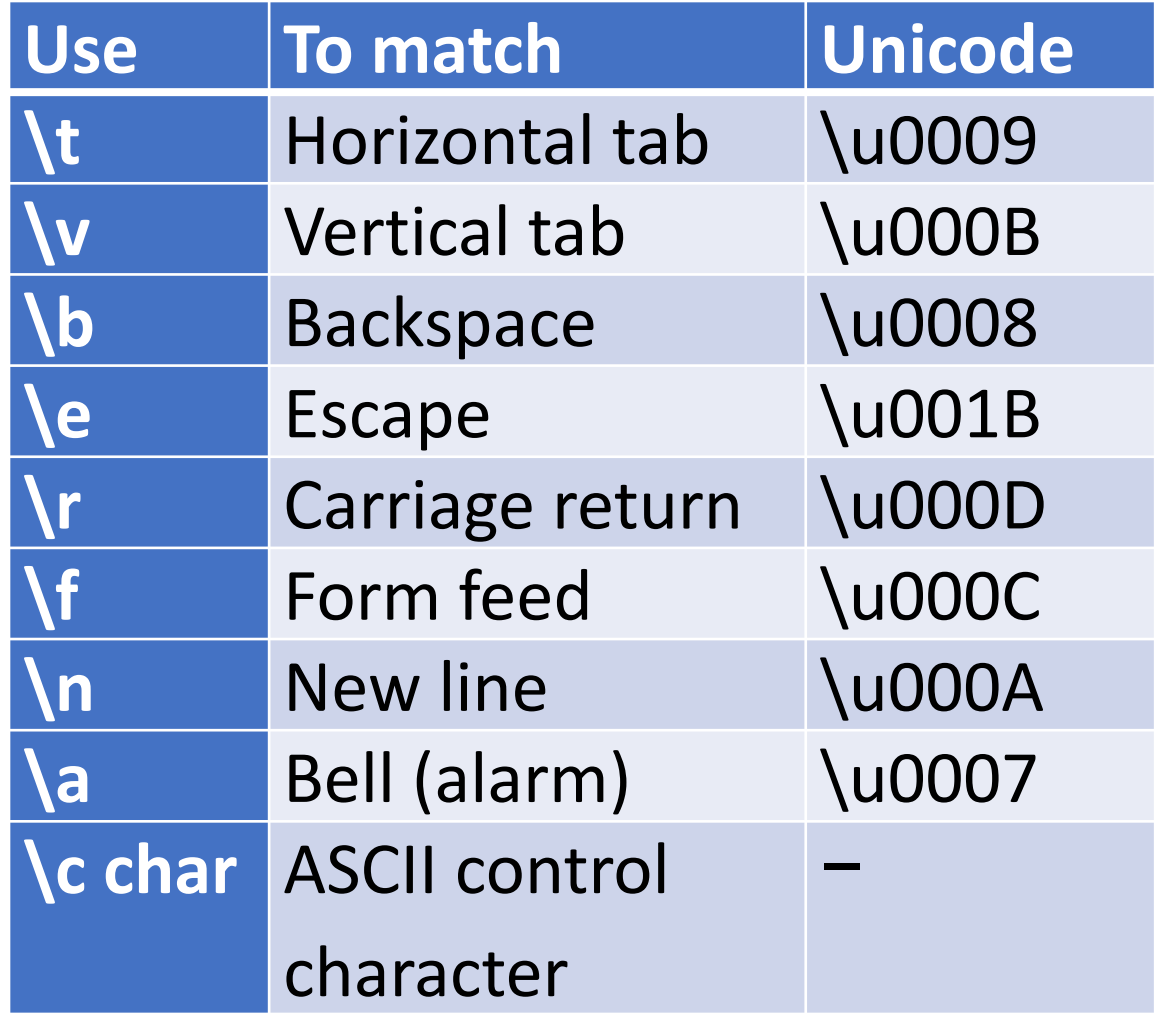

#### **CHARACTER CLASSES**

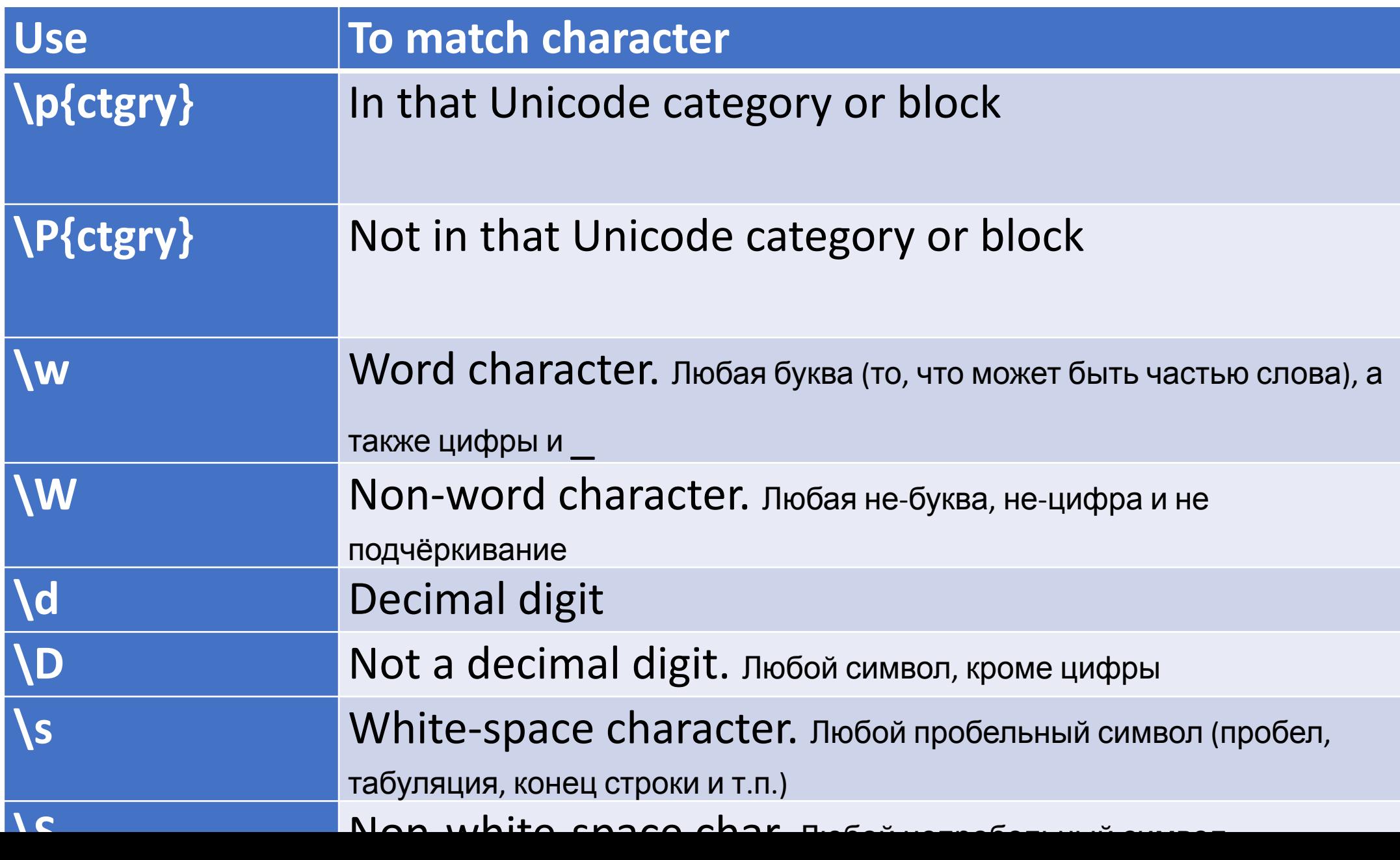

### Примеры

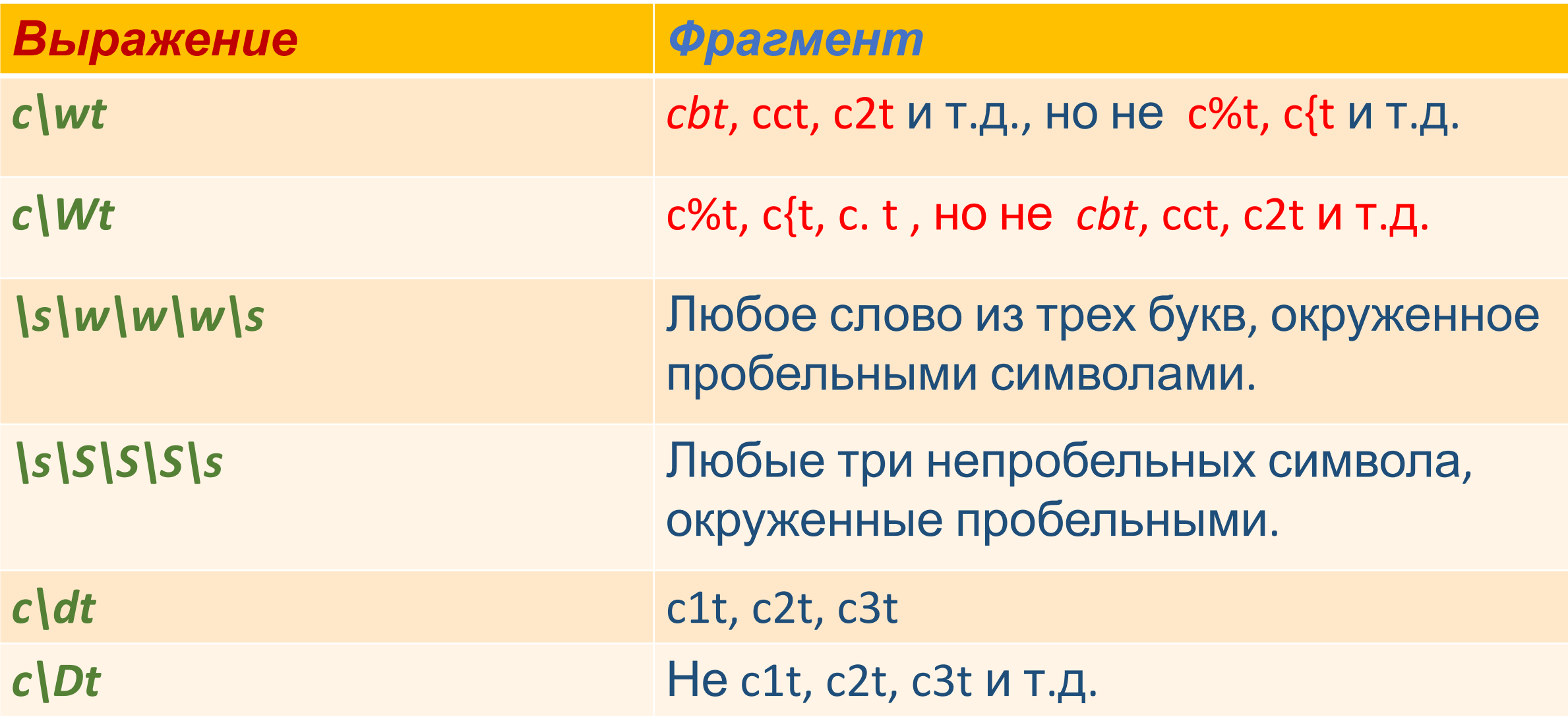

### Уточняющие символы

![](_page_16_Picture_56.jpeg)

### Повторители или квантификаторы

![](_page_17_Picture_57.jpeg)

### Про квантификаторы

По умолчанию квантификаторы *жадные* захватывают максимально возможное число символов. Добавление **?** делает их *ленивыми*, они захватывают минимально возможное число символов.

![](_page_19_Picture_49.jpeg)

#### **1. Язык регулярных выражений в Python**

2. Модуль для работы с регулярными выражениями

### *pattern, string*

- Два параметра в функциях модуля регулярных выражений *re* :
	- Шаблон регулярного выражения для определения текста.
	- Текст, который будет проанализирован на соответствие шаблону регулярного выражения.

![](_page_22_Picture_49.jpeg)

![](_page_23_Picture_46.jpeg)

### Примеры регулярных выражений:

1) Слово math **math, «math»**

2) Номер телефона в формате xxx-xx-xx **@"\d\d\d-\d\d-\d\d" или r"\d{3}(-\d\d){2}**

**3)** Номер автомобиля - **r"[A-Z]\d{3}[A-Z]{2}\d{2,3}RUS"**

#### **Задание**. Запишите регулярное выражение, соответствующее:

- 1. дате в формате дд.мм.гг или дд.мм.гггг
- 2. времени в формате чч.мм или чч:мм
- 3. целому числу (со знаком и без)
- 4. вещественному числу (со знаком и без, с дробной частью и без, с целой частью и без)
- 5. Найдите все натуральные числа (возможно, окружённые буквами);
- 6. Найдите все «слова», написанные капсом (то есть строго заглавными), возможно внутри настоящих слов (аааБББввв);
- 7. Найдите слова, в которых есть русская буква, а когда-нибудь за ней цифра;
- 8. Найдите все слова, начинающиеся с русской или латинской большой буквы (\b — граница слова);
- 9. Найдите слова, которые начинаются на гласную (\b граница слова).

match = re.findall(r'[0-9]+\w', r'Телефон 123-12-12')